## **Inteligencia Artificial**

- ChatGPT → <https://chat.openai.com/auth/login>
- <https://www.bing.com/chat>
- <https://huggingface.co/spaces/ysharma/ChatGPT4>
- <https://poe.com/>
- <https://merlin.foyer.work/>Merlin es una extensión para Chrome que te permite usar ChatGPT
- <https://ora.ai/openai/gpt4>
- <https://soyluzia.com/>Permite usar la IA desde Whatsapp

## **IA Para crear imágenes**

<https://hardzone.es/noticias/juegos/mejores-ia-imagenes-gratis/>

- <https://midjourney.com/home/>
- <https://imagen.research.google/>

## **Referencias**

<https://openai.com/blog/chatgpt>

From: <http://wiki.intrusos.info/>- **LCWIKI**

Permanent link: **<http://wiki.intrusos.info/doku.php?id=varios:ia&rev=1683799019>**

Last update: **2023/05/11 11:56**

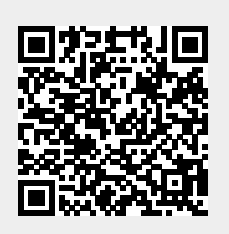